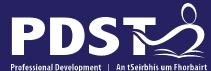

An Roinn Oideachais Department of Education

Professional Development Service for Teachers An tSeirbhís um Fhorbairt Ghairmiúil do Mhúinteoirí

pdst.ie 🖌 f

ICT Day 4

## Session 1

## **Overview of the seminar**

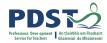

| Session 1 | Review of Leaving Certificate Applied ICT Year One<br>Introduction to Module 3: Spreadsheets<br>Transdisciplinary links in the LCA programme |  |  |  |  |
|-----------|----------------------------------------------------------------------------------------------------|--|--|--|--|
|           | Tea/Coffee Break                                                                                                    |  |  |  |  |
| Session 2 | Skills acquisition through spreadsheets<br>Explore resources and supports relating to spreadsheets<br>Spreadsheet case study activity        |  |  |  |  |
|           | Lunch                                                                                                    |  |  |  |  |
| Session 3 | Planning a learning outcomes based unit of learning<br>Revisit the key messages from today's seminar<br>Reflection and next steps            |  |  |  |  |

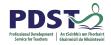

Subjects in LCA are inherently transdisciplinary, authentic and relevant to the current and future needs of all students

Key messages

LCA courses support the use of a wide range of inclusive, differentiated, experiential teaching and learning approaches

LCA ICT, Mathematical Applications, and English and Communications modules are strategically designed to support one another providing opportunities for rich and integrated learning experiences

Student-centred activities should be used to highlight and develop the interdisciplinary nature and functionality of spreadsheets created in ICT, with relevance to daily life and throughout other subjects

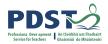

## Sch Supports under doct by PDST

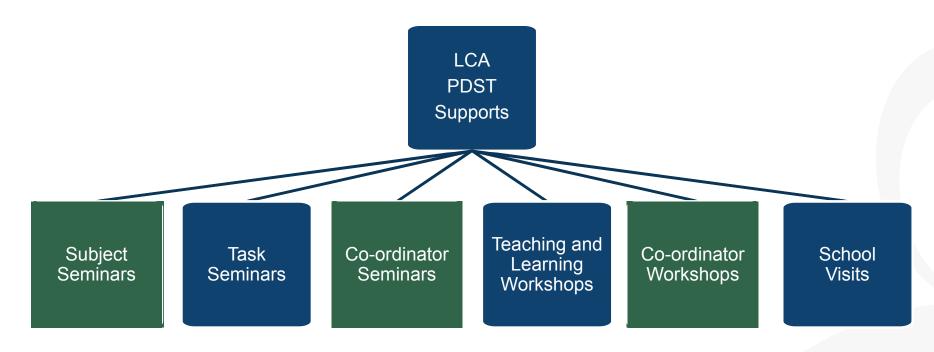

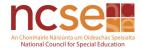

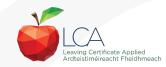

## **CPD for the revised module descriptors**

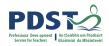

Leaving Certificate Applied Ardteistiméireacht Eheidhmeach

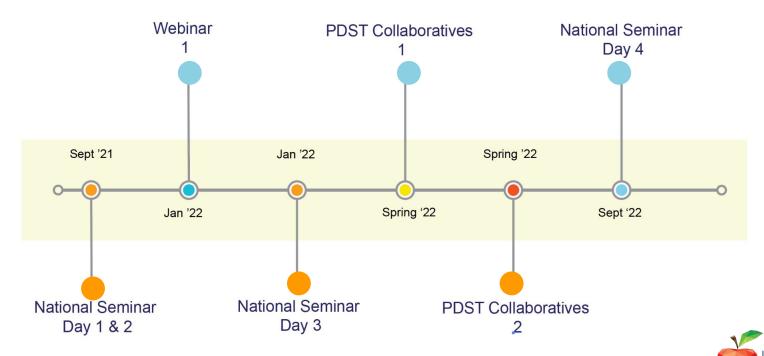

Leaving Certificate Applied Subject Specification CPD

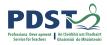

## **CPD for the revised module descriptors**

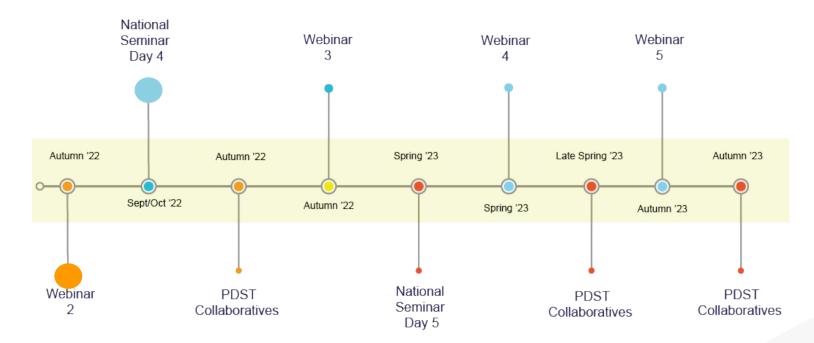

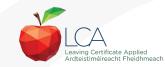

Leaving Certificate Applied Subject Specification CPD

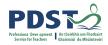

## Session 1

#### By the end of this session participants will have:

Reflected on our CPD journey and shared experiences from year one

**Considered Module 3: Spreadsheets** 

Investigated transdisciplinary links which will support student learning in ICT and across other LCA subjects

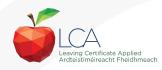

## Seminar Day 1 - 3 resources

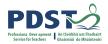

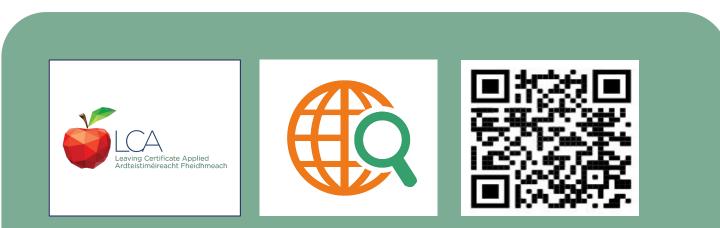

https://www.pdst.ie/post-primary/lca-day4-ict

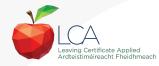

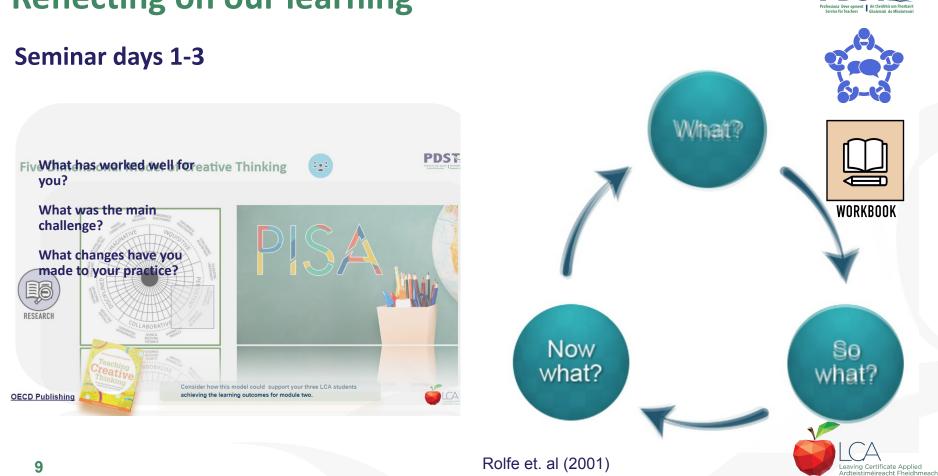

P

## **Reflecting on our learning**

## **Reflecting on student learning**

Seminar days 1-3

What has worked well for students?

What was the main challenge for students?

What changes have you made to your practice to make learning more effective?

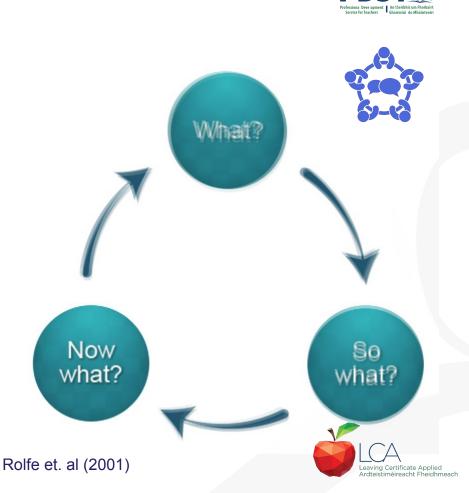

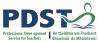

#### Student-centred approach to teaching, learning and assessment

ICT Specialism LO1: Create spreadsheets involving different types of data such as VAT, percentages, currency, tax, time and dates, enter formulae to generate results.

ICT Specialism LO3: Create and apply formulae and recognise error values in formulae.

ICT Specialism LO2: Generate and interpret charts, graphs and data tables appropriate to the data, to effectively communicate information from a spreadsheet.

ICT Introduction Unit 1 LO1: Identify suitable uses of spreadsheets.

11

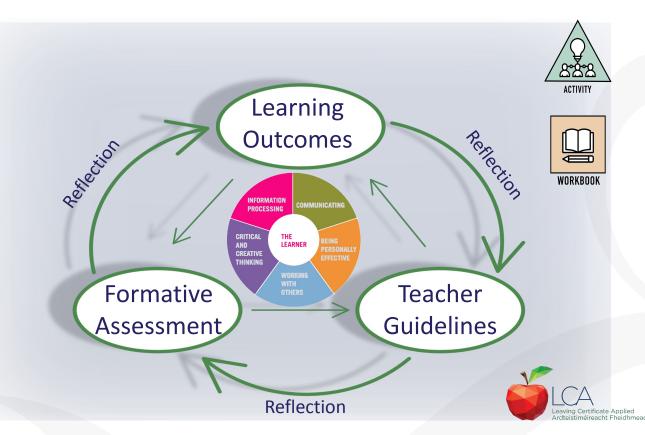

## **Modules in Introduction to ICT**

There are **two** modules to be completed sequentially for the Introduction to ICT in the Leaving Certificate Applied Programme

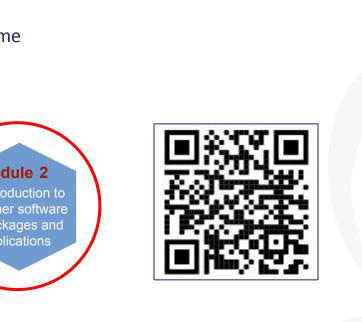

eaving Certificate Appli Ardteistiméireacht Eheidhmeach

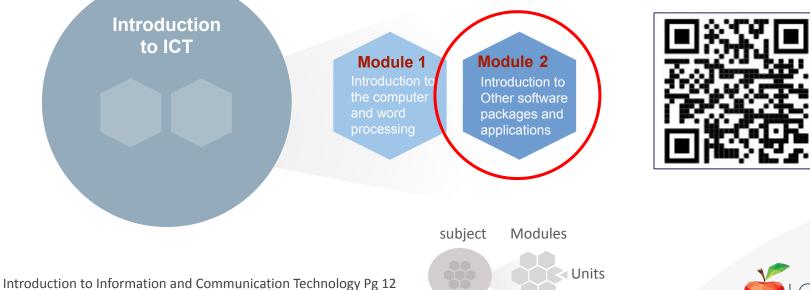

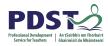

## **Modules in ICT Specialism**

There are **four** modules to be completed sequentially in the ICT Specialism in the Leaving Certificate Applied Programme

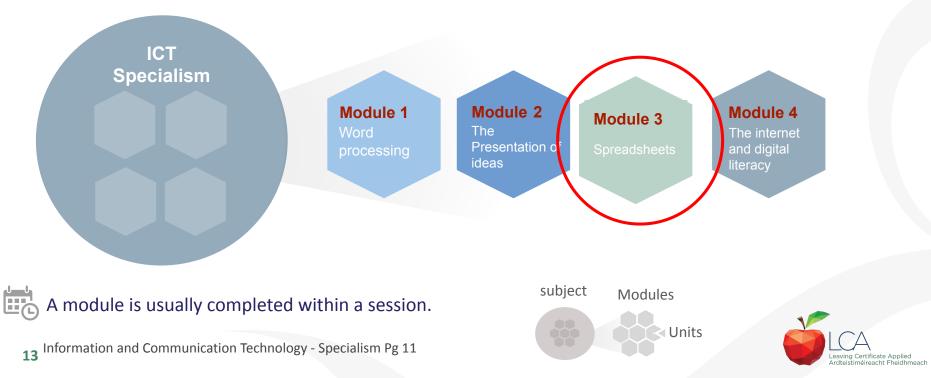

## **Effective student-centred planning**

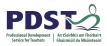

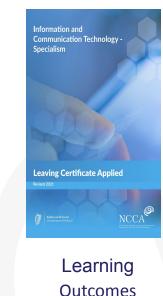

INFORMATION

PROCESSING

THE LEARNER

CRITICAL

THINKING

AND CREATIVE COMMUNICATING

Leaving Certificate Applied Ardteistiméireacht Fheidhmeach

Page 34

#### **UNIT 1: BASIC SPREADSHEET THEORY**

Learning outcomes

#### The student will be able to:

- 1. Understand the uses and functions of spreadsheets.
- 2. Create new spreadsheets based on default templates.
- 3. Work proficiently with spreadsheets and convert to other file formats.
- 4. Enter and manipulate data in worksheets and create logical formulas using standard functions.

## Building upon junior cycle key skills

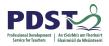

#### How will these skills transfer and develop in your LCA class?

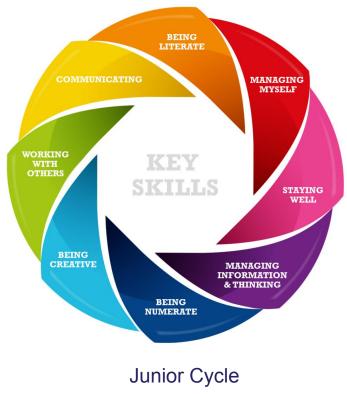

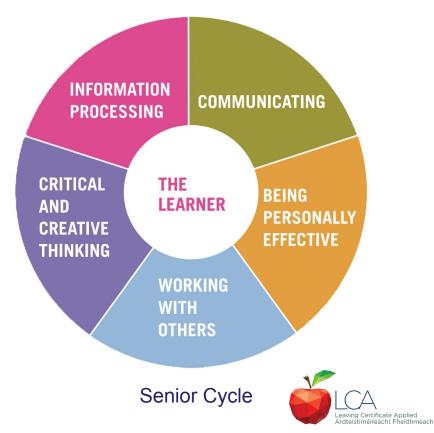

## **Scavenger hunt to explore learning outcomes**

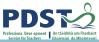

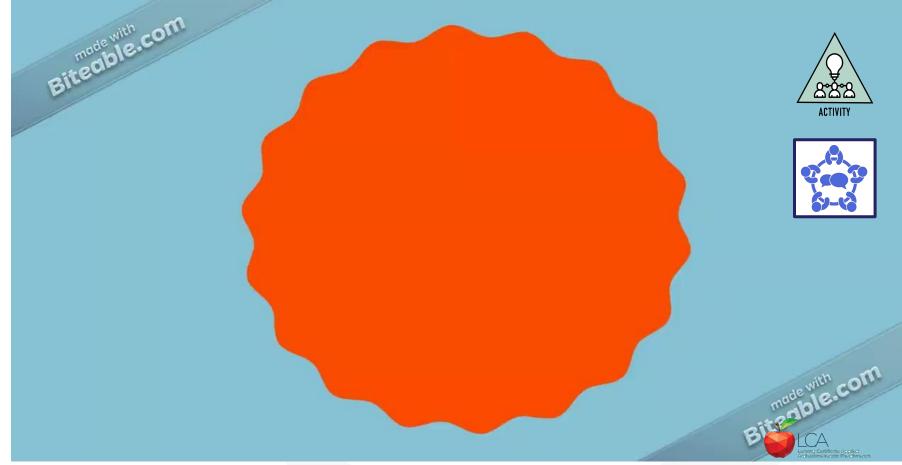

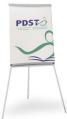

#### **Considerations for use of spreadsheets**

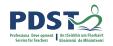

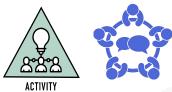

#### Mod 3 Unit 1 - LO 4

Enter and manipulate data in worksheets and create logical formulae using standard functions

#### Mod/Batiekiiß abO 3 Create and apply students need to formulae att receignischare offectively? formulae

Mod 3 Unit 3 - LO 3 Create formulae using cell references and arithmetic operators (addition, subtraction, multiplication, division)

#### Mod 3 Unit 2 - LO 1 Create spreadsheets involving different types What digital tools do of data such as VAT, percentages, currency, tax, time and dates, and enter formulae to generate results

How Areet here te times where a spread sheet mighto your students encountered spreadsheets create formulae? understand error have been of benefit to your LCA students? values? What data can your students input ?

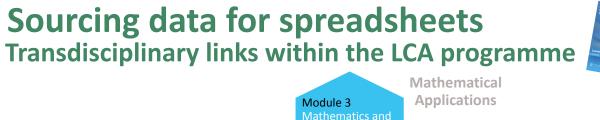

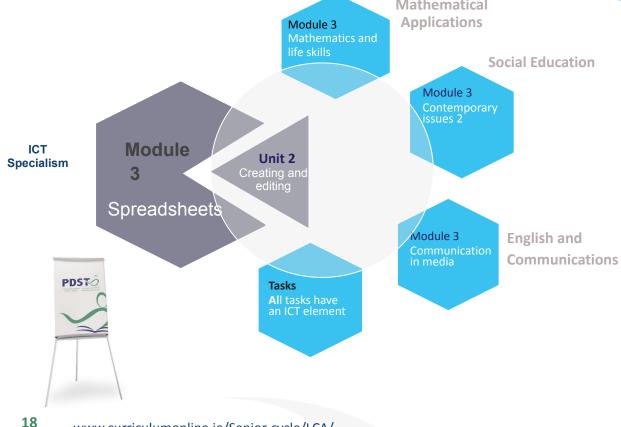

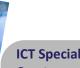

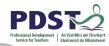

**ICT Specialism LO1: Create** spreadsheets involving different types of data such as VAT, percentages, currency, tax, time and dates, enter formulae to generate results.

**ICT Specialism LO2:** Generate and interpret charts, graphs and data tables appropriate to the data, to effectively communicate information from a spreadsheet.

**ICT Specialism LO3:** Create and apply formulae and recognise error values in formulae.

**ICT Introduction Unit 1 LO1:** Identify suitable uses of spreadsheets.

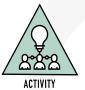

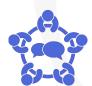

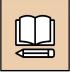

WORKBOOK

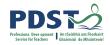

#### Session 1

At the end of this session participants have:

Reflected on our CPD journey and shared experiences from year one

**Considered Module 3: Spreadsheets** 

Investigated transdisciplinary links which will support students learning in ICT and across other LCA subjects

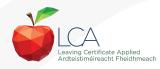

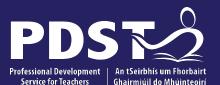

An Roinn Oideachais Department of Education

eachers | Ghairmiúil do Mhúinteoirí pdst.ie y f

End of Session 1

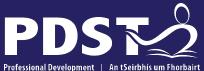

An Roinn Oideachais Department of Education

Professional Development | An tSeirbhís um Fhorbairt Service for Teachers | Ghairmiúil do Mhúinteoirí

pdst.ie 🖌 f

ICT Session 2

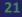

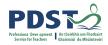

## Session 2

#### By the end of this session, participants will have:

Explored the skills needed to manipulate a spreadsheet to best effect with multiple applications to students life

Collaborated with colleagues to explore a range of resources and supports to facilitate students in creating and utilising spreadsheets

Used a case study to approach authentic problem solving through the use of spreadsheets

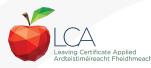

#### Developing spreadsheet skills W/harglage your stude http://m

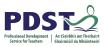

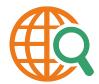

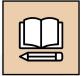

WORKBOOK

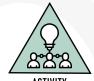

ACTIVITY

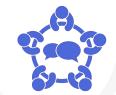

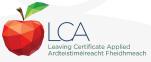

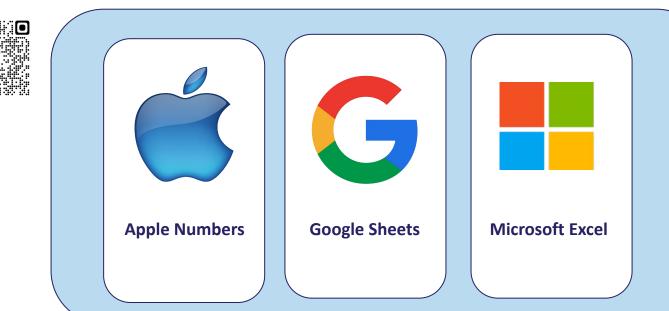

## Supporting spreadsheet skill development

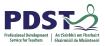

**Bleibo**ukincesvledge

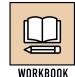

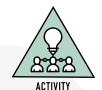

winnedigitette kan be the state of the second second secon

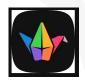

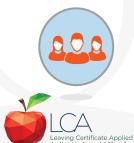

## Further skills acquisition through use of spreadsheets

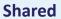

They tend to be interactive, participatory and collaborative Purposeful

To the student

Generative

Involving sense-making and creativity

#### Agentic

Students tend to have responsibility within these practices

Self determined in terms of activity, time and place

#### Non-linear

Dipping in to sections of data, flicking through, rather than following a linear route from the beginning to the end of the text

#### Multimedia

Students' uses of literacy combine the uses of paper-based and electronic media

#### Multimodal

On the whole, students reading and writing combines the use of symbols, numbers, colour, etc

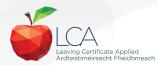

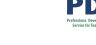

#### **Spreadsheet terminology** What key terms should your students' know?

https://tinyurl.com/ymdzmwrz

Students can record and maintain a glossary of key terms

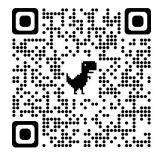

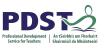

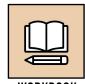

WORKBOOK

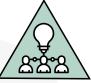

ACTIVITY

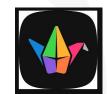

#### How would you define these terms in a user friendly way for your students?

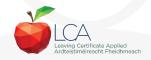

https://jamboard.google.com/d/1iCM-j57xxuJVmqEAyGD6bOemILyxBzcRnB21cpX

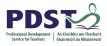

#### **Exploring formulae to develop the functionality of spreadsheets**

## Learning outcomes in the Specialism course also reference formulae

3.1.2 Create new spreadsheets based on default templates.3.1.4 Enter and manipulate data in worksheets and create logical formulae using standard functions.

**3.2.1** Create spreadsheets involving different types of data such as VAT, percentages, currency, tax, time and dates, and enter formulae to generate results.

3.2.3 Create and apply formulae and recognise error values in formulas.
3.3.2 Create and apply formulas using standard spreadsheet functions such as sum, average, minimum, maximum, count and round functions.
3.3.3 Create formulas using cell references and arithmetic operators (addition, subtraction, multiplication, division).

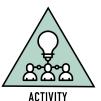

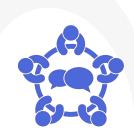

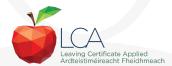

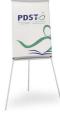

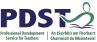

## **Application of spreadsheet skills in other subject areas**

**ICT Specialism - Module 3** UNIT 1: BASIC SPREADSHEET THEORY Introduction to ICT - Module 2 **UNIT 1: SPREADSHEETS** 1. Understand the uses and functions of spreadsheets. 1. Identify suitable uses for spreadsheets.

#### **UNIT 2: CREATING AND EDITING**

Isheet and enter-numeric icy, tax, time and dates, and enter lts, format cells and generate a chart lae to generate results and print it.

#### **Mathematical Applications**

Personal Finance Module 3: Life skills

> LO 4: Communicate findings in words/tables/ charts or graphs.

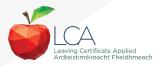

## Using your LCA students' life experience to engage with spreadsheets

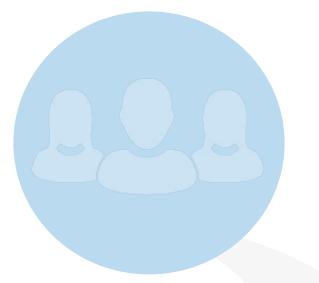

#### Cloze test

On your table you will find a card representing one student from

What skills did your assigned student acquire?

Share your thoughts with those in your group.

the whole group.

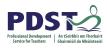

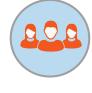

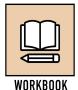

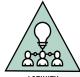

<u>et</u>

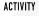

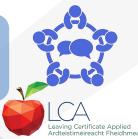

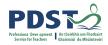

## Session 2

#### By the end of this session, participants will have:

Explored the skills needed to manipulate a spreadsheet to best effect with multiple applications to students life

Collaborated with colleagues to explore a range of resources and supports to facilitate students in creating and utilising spreadsheets

Used a case study to approach authentic problem solving through the use of spreadsheets

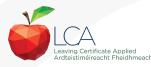

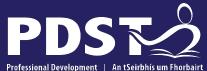

An Roinn Oideachais Department of Education

Professional Development Service for Teachers An tSeirbhís um Fhorbairt Ghairmiúil do Mhúinteoirí

pdst.ie 🖌 f

End of Session 2

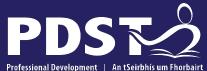

An Roinn Oideachais Department of Education

Professional Development An tSeirbhís um Fhorbairt Service for Teachers Ghairmiúil do Mhúinteoirí

pdst.ie 🖌 f

ICT Session 3

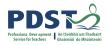

#### **Session 3**

By the end of this session participants will have:

Collaborated with colleagues to plan a unit of learning

Reviewed the key messages from today's seminar

Reflected on the key messages from today's seminar and what does this mean for your practice

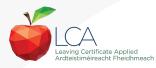

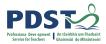

## PTarchageweed dagion to a unit of learning

'Learning outcomes teachers to plan the assessment.'

NCCA Focus on Learning

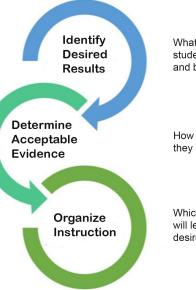

What do I want the students to know and be able to do?

How do I check what they have learned?

Which learning activites will lead students to the desired result?

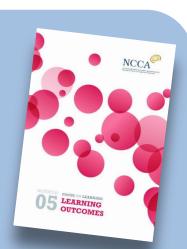

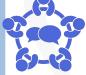

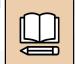

WORKBOOK

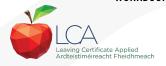

Wiggins and McTighe (1998)

## Planning a learning outcomes based unit of learning

Consider your three student ability profiles

Select the learning outcome(s) from the unit that you wish to progress with your students

Design an activity with teacher guidelines and the learning outcome(s) in mind

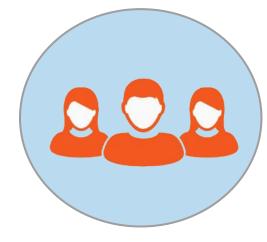

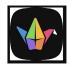

#### This activity can be recorded in images, text, orally or blended

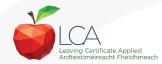

#### **Review of our learning from today**

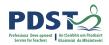

#### What new learning have I experienced today?

Key Message 1, Subjects in LCA are inherently transdisciplinary, authentic and relevant to the current and future needs of all students.

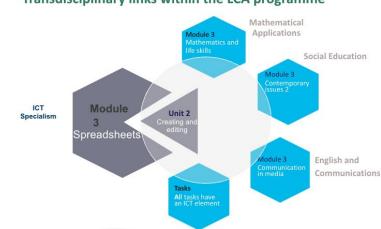

#### Sourcing data for spreadsheets, Transdisciplinary links within the LCA programme

#### What are the implications for my teaching?

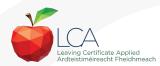

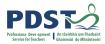

## What new learning have I experienced today?

Key message 2

LCA courses support the use of a wide range of inclusive, differentiated, experiential teaching and learning approaches.

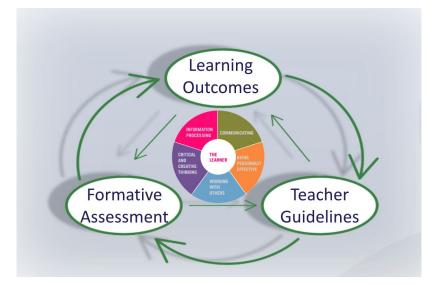

#### What are the implications for my teaching?

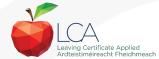

Assessmen

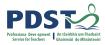

## What new learning have I experienced today?

#### Key message 3

LCA ICT, Mathematical Applications, and English and Communications modules are strategically designed to support one another providing opportunities for rich and integrated learning experiences.

#### Transdisciplinary Links to support student learning

ICT Specialism - Module 3 UNIT 1: BASIC SPREADSHEET THEORY

1. Understand the uses and functions of spreadsheets.

UNIT 2: CREATING AND EDITING 1. Create spreadsheets involving different types of data such as VAT, percentages, currency, tax, time and dates, and enter formulas to generate results. Mathematical Applications Personal Finance Module 3: Life skills Learning outcome 4 Communicate findings in words/tables/ charts or graphs.

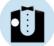

Sean wants to have enough money for his debs and holidays

He also wants to have money saved up for college

#### What are the implications for my teaching?

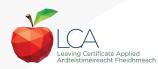

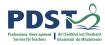

## What new learning have I experienced today?

#### Key message 4

Students centred activities should be used to highlight and develop the interdisciplinary nature and functionality of spreadsheets created in ICT with relevance to daily life and throughout other subjects in the the LCA programme.

#### Further possible skills acquisition through use of spreadsheets

| Shared                                                                      | Purposeful                                                                       | Agentic                                                                                                    | Non-linear                                                                                                    | Multimedia                                                                                               | Multimodal                                                                                                    |
|-----------------------------------------------------------------------------|----------------------------------------------------------------------------------|----------------------------------------------------------------------------------------------------|----------------------------------------------------------------------------------------------------|----------------------------------------------------------------------------------------------------|----------------------------------------------------------------------------------------------------|
| They tend to<br>be<br>interactive,<br>participatory<br>and<br>collaborative | To the<br>student.<br>Generative<br>Involving<br>sense-making<br>and creativity. | Students tend<br>to have<br>responsibility<br>within these<br>practices.<br>Self<br>determined in<br>terms of<br>activity, time<br>and place. | Dipping in to<br>sections of<br>data,<br>flicking<br>through, rather<br>than following a<br>linear route<br>from the<br>beginning to<br>the end of the<br>text. | Students'<br>uses of<br>literacy<br>combine the<br>uses of<br>paper-based<br>and<br>electronic<br>media. | On the<br>whole,<br>students<br>reading and<br>writing<br>combines<br>the use of<br>symbols,<br>numbers,<br>colour, etc. |

#### What are the implications for my teaching?

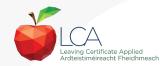

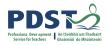

#### **Session 3**

By the end of this session participants will have:

Collaborated with colleagues to plan a unit of learning

Reviewed the key messages from today's seminar

Reflected on the key messages from today's seminar and what does this mean for your practice

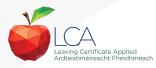

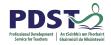

Subjects in LCA are inherently transdisciplinary, authentic and relevant to the current and future needs of all students

Key messages

LCA courses support the use of a wide range of inclusive, differentiated, experiential teaching and learning approaches

LCA ICT, Mathematical Applications, and English and Communications modules are strategically designed to support one another providing opportunities for rich and integrated learning experiences

Student-centred activities should be used to highlight and develop the interdisciplinary nature and functionality of spreadsheets created in ICT with relevance to daily life and throughout other subjects in the the LCA programme

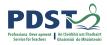

## **CPD for the revised module descriptors**

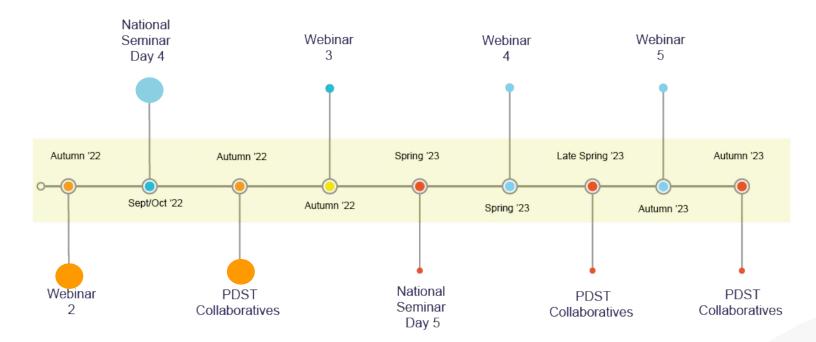

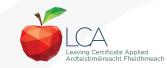

Leaving Certificate Applied Subject Specification CPD

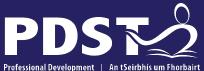

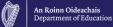

Professional Development Service for Teachers An tSeirbhís um Fhorbairt Ghairmiúil do Mhúinteoirí

pdst.ie 🖌 f

# End of seminar